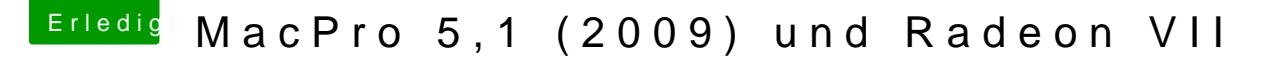

Beitrag von cmyck vom 8. April 2020, 07:23

Edit by DSM2: Bitte keine Vollzitate!

Es ist völlig ausreichend einen User mit @Usernamehier cznuy mkarkieren.

Danke für die Antwort.

Genau so ist es. Ich sehe das Bootmenu nur mit der Nvidia (wenn si hellgrau. Ich hab's noch nie auf schwarz gesehen.

Und wie finde ich heraus, ob es an der Grafikkarte oder am Netzteil liegt?